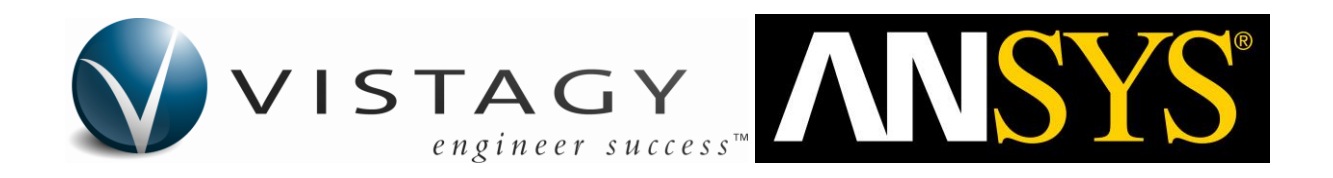

# HDF5 Composite CAE Specification

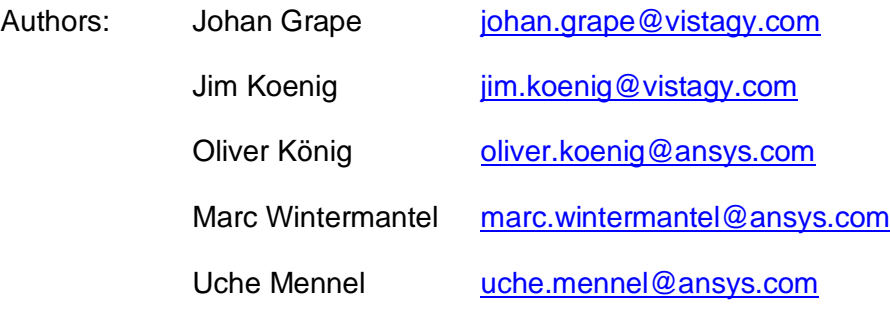

# **Table of Contents**

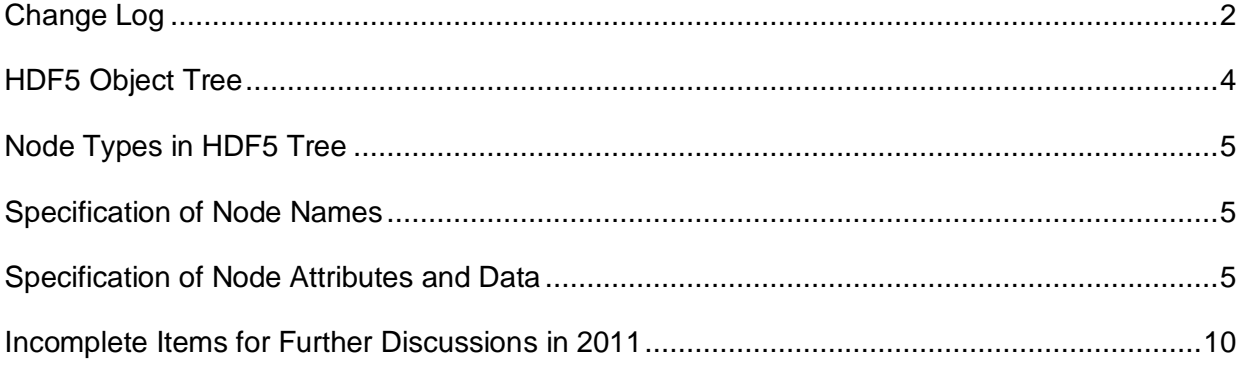

# **Change Log**

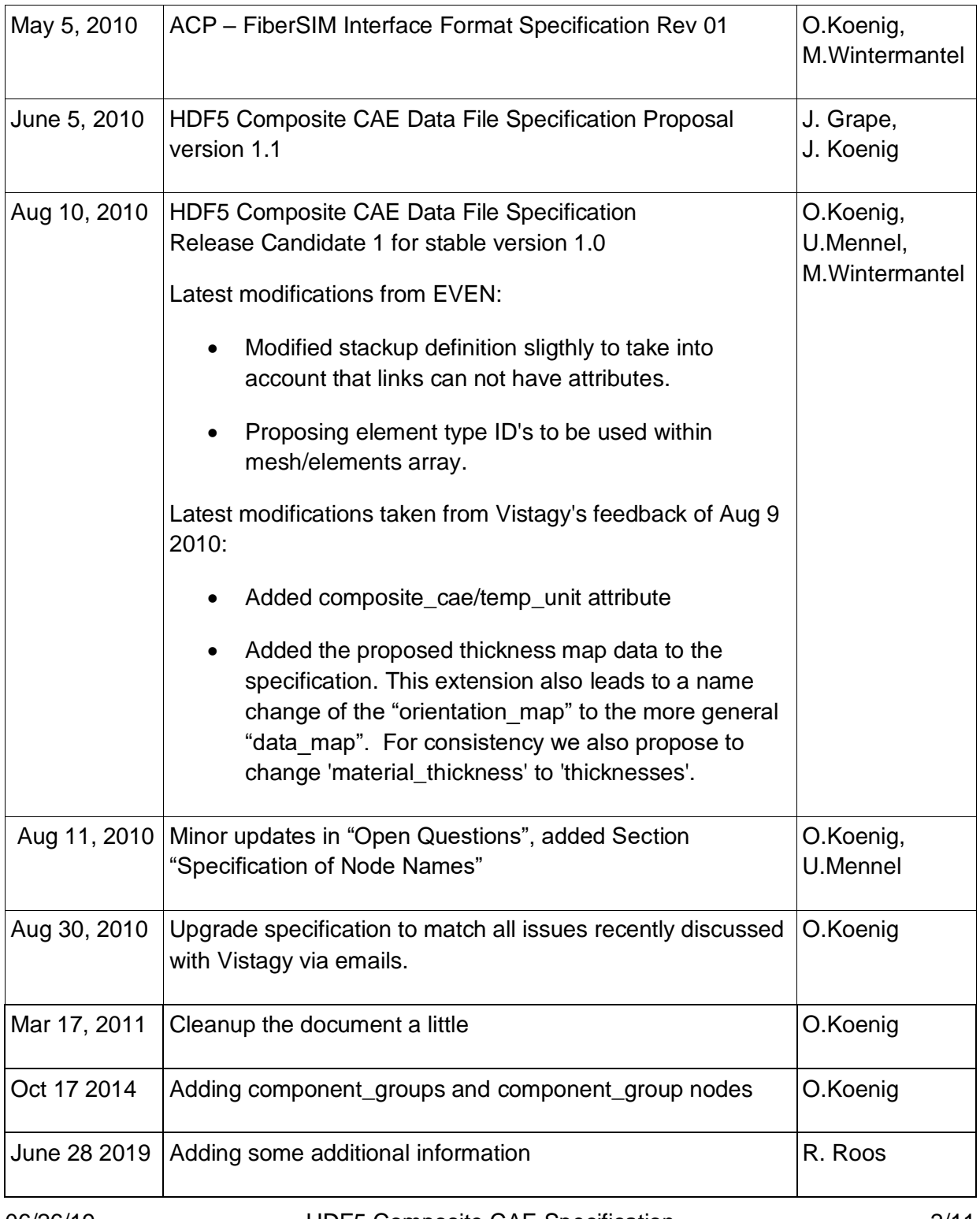

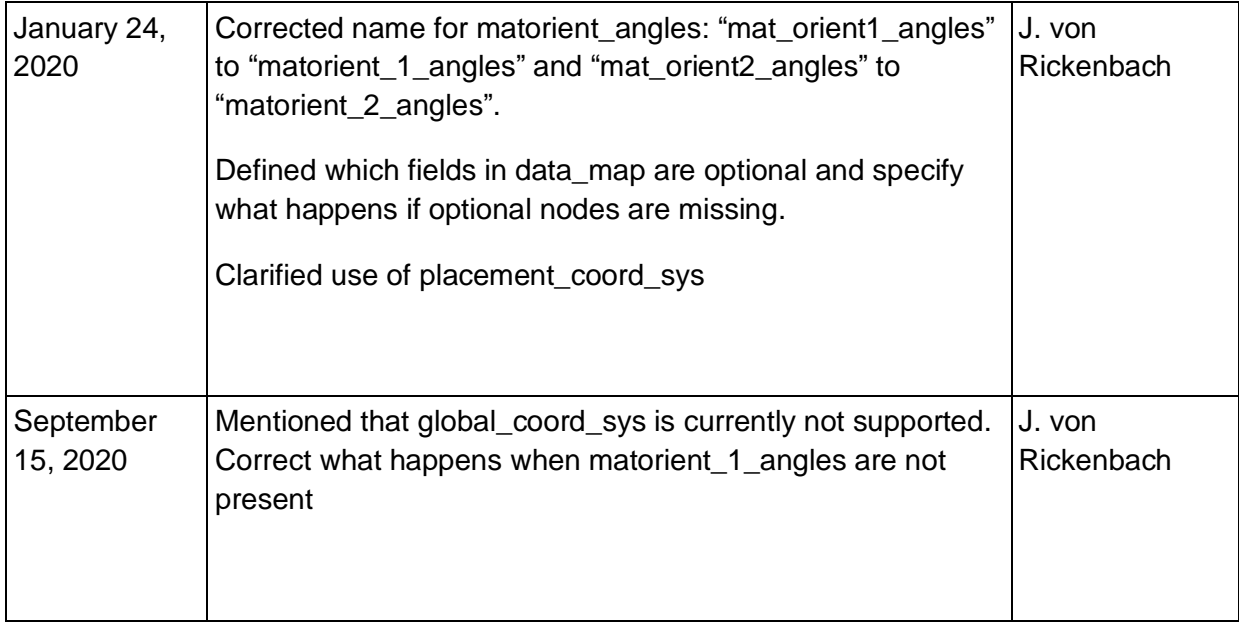

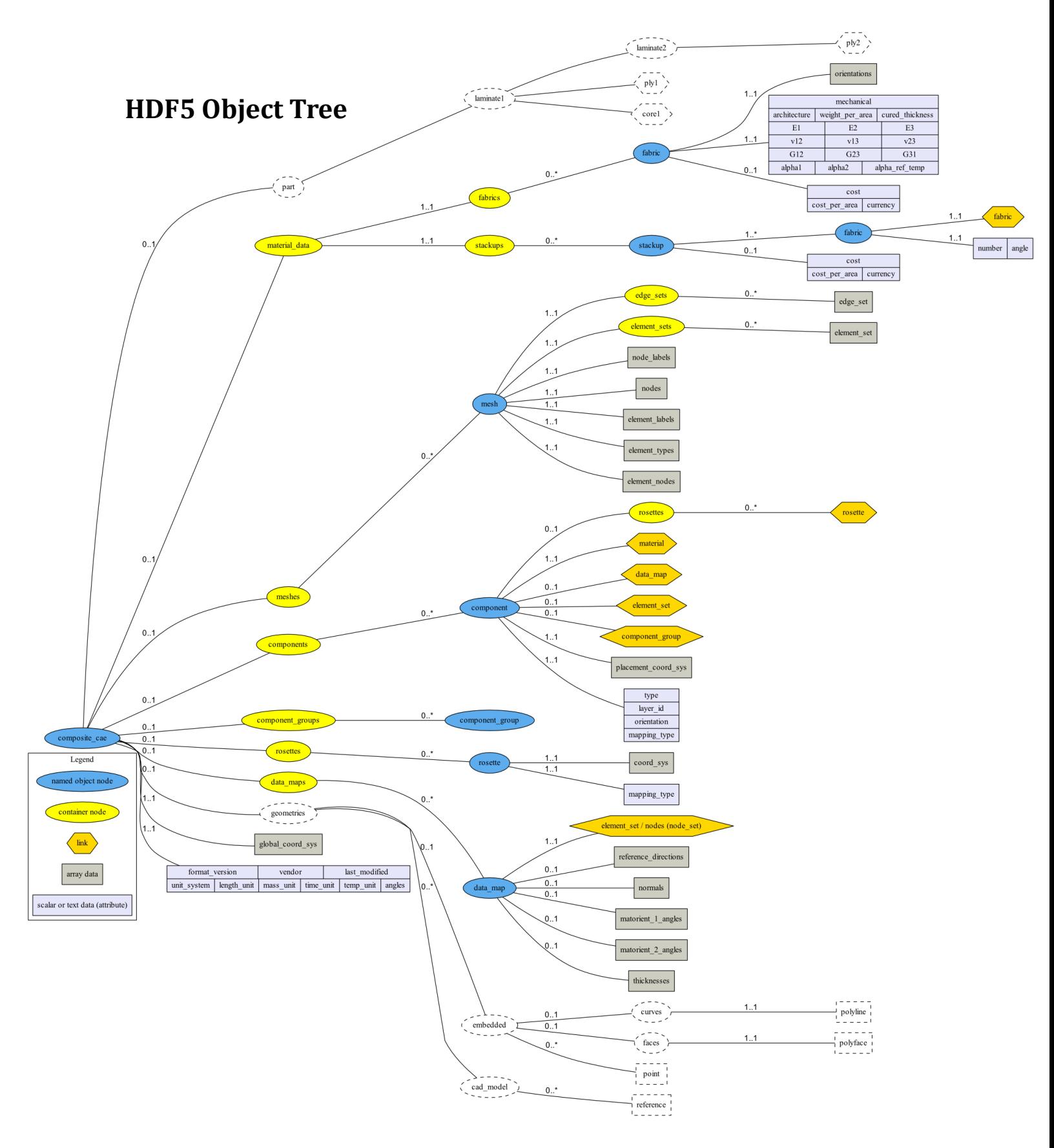

06/26/19 HDF5 Composite CAE Specification 4/11

# **Node Types in HDF5 Tree**

### **Container Node**

Group node which contains a list of object nodes of the same type. Examples: fabrics, meshes, rosettes

### **Named Object Node**

Node to specify an object. To avoid naming restrictions of HDF5 nodes, the external object name should be stored in the title attribute of the node. The associated data of an object is stored in attributes of the object node or attached data nodes. Examples: fabric, mesh, rosette

### **Link Node**

Dependencies between the different nodes in the tree are stored using link nodes.

### **Data Node**

Data nodes can either contain array data or scalar data in attributes.

### **Specification of Node Names**

To provide smooth interoperability with most high-level HDF5 interfaces (e.g. PyTables), the HDF node names must match the (perl regexp) pattern  $'\$ [a-zA-Z][a-zA-Z0-9]\*\$'. The names on the Nodes must be unique within each group.

# **Specification of Node Attributes and Data**

#### **composite\_cae**  $\lambda$ ++ $\gamma$ i  $\lambda$ <sub>11</sub>+ $\alpha$ e.

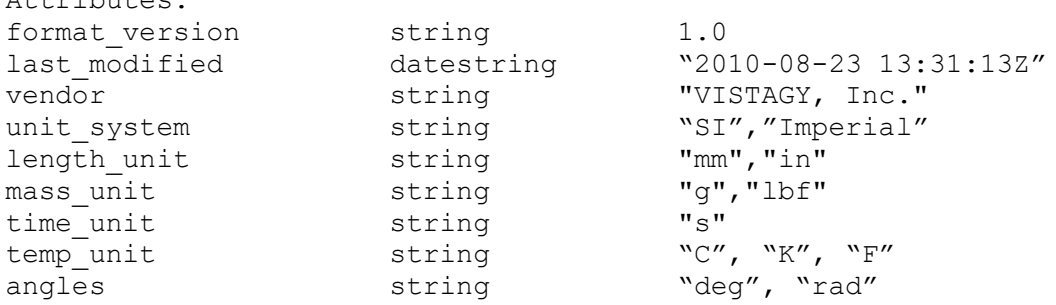

### **composite\_cae->global\_coord\_sys (4 by 3 array of double)**

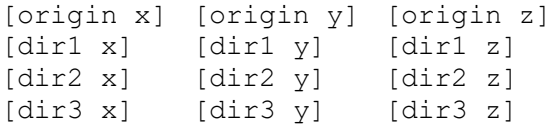

06/26/19 HDF5 Composite CAE Specification 5/11

Defines the origin and directions of the origin for the entire model. Currently not supported by Ansys

### **material\_data->fabrics**

fabric(named)

### **material\_data->fabrics->fabric(named)->orientations (array of double)**

[0, 45,-45]

Notes: Provides all directions of fibers in the fabric.

### **material\_data->fabrics->fabric(named)->mechanical**

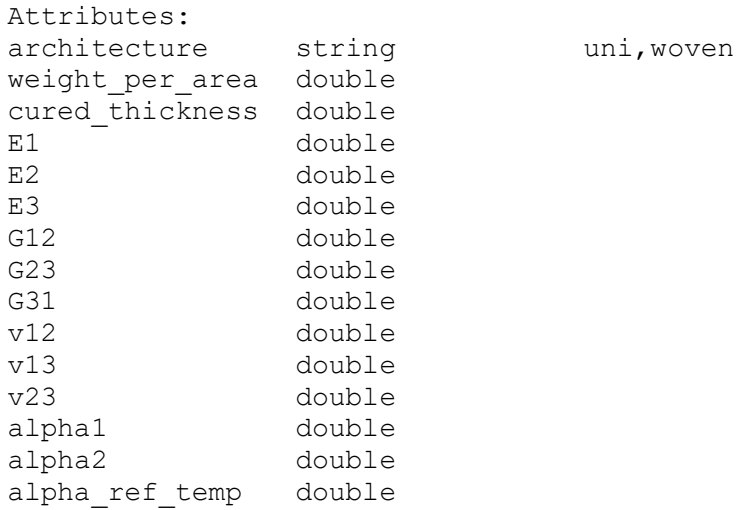

Note: To allow the specification of draping dependent material properties of woven fabrics in the future, we intend to introduce draping-shearangle dependent look-up tables within this node. This would mean that optionally every material property can be defined in an array which defines the values of this property for given shear angles. This way we would once again be independent of possibly different implementations of material models by different vendors, eventually the look-up tables can be filled directly from material tests.

### **material\_data->fabrics->fabric(named)->cost**

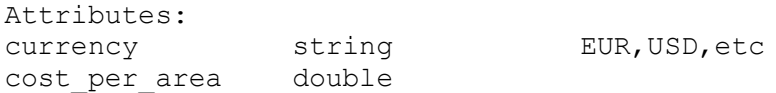

#### **material\_data->stackups->stackup(named)->cost**  $A$ <sup>ttributes</sub>:</sup>

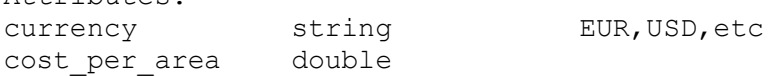

### **material\_data->stackups->stackup(named)->fabric**

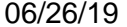

HDF5 Composite CAE Specification 6/11

Attributes: number unsigned Determines order of fabrics within stackup. angle double Angle of fabric within stackup.

**meshes->mesh(named)->node\_labels (n by 1 array of doubles)** [unique node id]

**meshes->mesh(named)->nodes (n by 3 array of doubles)** [node x] [node y] [node z]

### **meshes->mesh(named)->element\_labels**

**(n by 1 array of doubles)** [unique element id]

### **meshes->mesh(named)->element\_types (n by 1 array of doubles)**

[element type]

Currently the following element types are defined:

- 3: 3 node shell
- 4: 4 node shell
- 6: 6 node shell
- 8: 8 node shell

The list of element types might be expanded in the future, e.g. using 108 and 120 for 8 and 20 node bricks.

### **meshes->mesh(named)->element\_nodes (n by m VLArray of int)**

[node 1] [node 2] … [node m] Defines nodes of elements with node INDICES pointing directly to entries in the nodes/node labels arrays.

NOTE: here a VLArray data set is used since the mesh can contain element of different types (refer to meshes->mesh(named)->element\_types)

### **meshes->mesh(named)->edge\_sets->edge\_set(named)**

```
(array of unsigned)
```
Array with node INDICES referencing the nodes in this set.

### **meshes->mesh(named)->element\_sets->element\_set(named)**

**(array of unsigned)**

Array with element INDICES referencing the elements in this set.

### **components->component(named)**

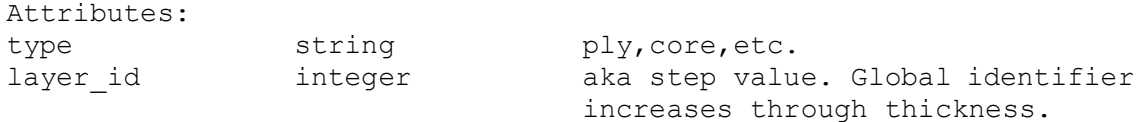

06/26/19 **HDF5 Composite CAE Specification** 7/11

orientation double nominal angle orientation of ply/core ribbon direction relative to direction vector mapping type string

NOTE: The mapping type is optional and will be detailed later. Since ACP allows to use multiple rosettes to define the reference direction within a ply, different mapping types (interpolation algorithms) are defined, such as "minimum distance", "minimum angle", etc.

### **components->component(named)->placement\_coord\_sys (4 by 3 array of double)**

[origin x] [origin y] [origin z] [dir1 x] [dir1 y] [dir1 z] [dir2 x] [dir2 y] [dir2 z] [normal x] [normal y] [normal z]

The placement coord sys is used for two things:

- The normal of the placement coordinate system is used to define the direction of the layup.
- The origin and dir1 are used to define the origin and the direction of the draping calculation

### **components->component(named)->material**

### **HRef**

Defines the ply material and refers to an object in "material data->fabrics" or "material data->stackups".

### **components->component(named)->element\_set**

#### **HRef**

Defines a link to an element set of a mesh and specifies the ply extent.

### **components->component(named)->data\_map**

### **HRef**

Defines a link to the data map of this component. The following restrictions and rules apply:

- If the data map contains a thickness, a "material" of type "material\_data->stackups" is not supported
- If "data\_map->thickness" is not defined the thickness is computed from "cured\_thickness" if material is a "fabric" or the sum of the "cured thickness" for all the "fabric" if material is a "material\_data->stackup"
- If matorient\_1\_angles is not present it set equal to "component- >orientation":
- If matorient\_2\_angles is not present it is computed as:

```
\degree Matorient 2 angles = matorient 1 angles + 90°
```
### **rosettes->rosette(named)**

attributes: mapping type string

### 06/26/19 **HDF5 Composite CAE Specification** 8/11

NOTE: The possible values of the rosette mapping type are not yet specified. FiberSIM defines "translational", "standard", and "rotational" mapping types. ACP defines "parallel", "radial", "cylindrical" and "spherical" as standard rosette types. The exact definition of this attribute has been postponed, because this is optional information to exchange, which it is not needed to map the orientation field of the plies correctly.

### **rosettes->rosette(named)->coord\_sys (4 by 3 array of double)**

```
[origin x] [origin y] [origin z]
[dir1 x] [dir1 y] [dir1 z]
[dir2 x] [dir2 y] [dir2 z]
[normal x] [normal y] [normal z]
```
### **data\_maps->data\_map(named)->element\_set/node/node\_set**

Defines a link to an element set of a mesh or a link to an edge set of a mesh. This defines the positions where the orientations, thicknesses etc are given.

### **data\_maps->data\_map(named)->reference\_directions**

**(n by 3 array of double)** Defines the reference directions absolutely with direction vectors.

### **data\_maps->data\_map(named)->normal (***Optional)* **(n by 3 array of double)**

Defines the normal directions absolutely with direction vectors. If present they can be used to project the reference direction onto the plane defined by the normal.

### *data\_maps->data\_map(named)->matorient\_1\_angles (Optional)* **(n by 1 array of double)**

Defines the material orientation 1 angles with respect to the reference direction and the given normal.

### *data\_maps->data\_map(named)->matorient\_2\_angles* **(***Optional)*

### **(n by 1 array of double)**

Defines the material orientation 2 angles with respect to the reference direction and the given normal.

### **data\_maps->data\_map(named)->thicknesses (***Optional)*

**(n by 1 array of double)**

Defines position dependent thickness values.

### **component\_groups->component\_group(named)**

Component groups can be defined to store grouping information of components.

06/26/19 **HDF5 Composite CAE Specification** 9/11

# **Incomplete Items for Further Discussions in 2011**

Component boundaries, such as ply boundaries, will be assumed to derive from the element set associated with the component. Handling components that do not conform to element edges is deferred to a later version.

Geometry (embedded and reference to external) is deferred until later revision.

**geometries**

**geometries->embedded**

```
geometries->embedded->point(named) (array of 3 double) point coordinates
[point x]
[point y]
[point z]
```
### **geometries->embedded->curves**

polyline(named) (n by 3 array of double) polyline xyz [vertex x] [vertex y] [vertex z]

**geometries->embedded->faces->polyface(named)**

```
geometries->embedded->faces->polyface(named)->vertices
      (x by 3 array of double)
[vertex x] [vertex y] [vertex z]
[...]
```
### **geometries->embedded->faces->polyface(named)->connectivity (n by 3 array of int) triangle vertex connectivity** [vertex index 1] [vertex index 2] [vertex index 3] [...]

### **geometries->cad\_model**

attributes: type string catiav5, proe, iges, step ap203,.. file name string name of model file path string path (relative, absolute) to cad model

**geometries->cad\_model->reference(named) string** attributes type string curve,edge,etc.

**part hierarchy** notes: part hierarchy to be discussed.

06/26/19 HDF5 Composite CAE Specification 10/11

### **Unicode support**

Since version 1.8.0 of HDF5, strings can be stored UTF-8 encoded. This could be used to support all kinds of object names generated by various modeling tools. It is therefore necessary to keep the (non conforming) object names as separate unicode attributes.